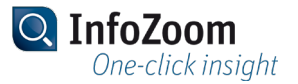

# **Release 2019.0.8**

### **Optimizations**

List&Label reports can now be exported as xlsx files via the command line.

### **Bug Fixes**

- In the database assistent manually created joins between tables are no longer overwritten by automatically discovered relations between tables.
- The number of older file formats available when saving files is now equal when using the command line or using InfoZoom interactively.

# **Release 2019.0.6**

#### **Optimizations**

- **InfoZoom Desktop 2019 Protected 32-Bit now allows for saving FOX files in** the OEM format.
- **Interoperability with Microsoft Excel 2019 is now supported.**

#### **Bug Fixes**

- An error with the functions Matches and ReplaceMatch is now fixde: \n with n in 0..9 was not recognized as a backreference.
- Lists in a List & Label report are now always sorted the same as the Compressed View of the InfoZoom table is sorted.

# **Release 2019.0.5**

### **Optimizations**

- InfoZoom Desktop 2019 has recently been certified for Windows Server 2019.
- The method for calculating the median has been improved.
- The receive timeout for loading files from an URL has been increased (5 minutes).
- The German Bundesliga example table has been updated to season 2018/2019.

#### **Bug Fixes**

- The size of the window is now recalculated when you click on the icon of a link attribute.
- Searching the network for license servers now finds computers without a host name.
- JSON files containing an array as root object can now be imported with the database wizard.

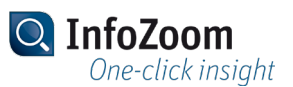

- Making an entry in the edit bar no longer leads to an error when the list of terms already used is opened at the same time.
- Navigating in the edit bar using the arrow keys now works correctly.
- Special characters like  $\dot{\ }$ ,  $\dot{\ }$  and  $\land$  may be entered in the edit bar again.
- When a database filter is applied to a date, the date format defined is kept now.

## **Release 2019.0.3**

#### **Bug Fixes**

- When you import an individual table from an ODBC data source, now an SQL command is created again.
- When you start the InfoZoom Desktop Protected variants via the command line, the correct licenses are now used.
- When you start the InfoZoom Desktop Protected variants on a terminal server, now it is recognized correctly that it is no single-user variant of InfoZoom Desktop.

## **Release 2019.0.2**

#### **Bug Fixes**

In InfoZoom Desktop Protected creating reports works again.

## **Release 2019.0.1**

#### **Improvements**

 InfoZoom Desktop 2017 released. Further information about the new features can be found in the document *Whats\_New\_en\_rtf*.